## **Saving the filter criteria**

To save the filter criteria

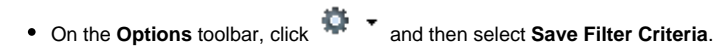

When exporting the table, only the filtered out columns and rows will be included in the result.